**Hamlib, Rigserve & Open Source**

### Martin Ewing, AA6E Branford CT

DCC 2007

### **Introduction**

- **Preliminaries**
	- **D.C.** ⇔ **Software in Ham Radio?**
- **Amateur Radio v. Amateur Software**
- **Rig Control**
	- **Easy?**
- **Hams & OSS Development**

### **Amateur {Radio | Software}**

### ● **Hams:**

- **some are pros**
- **some are appliance ops**
- **the rest of us are ...**
- **Builders and tinkerers?**

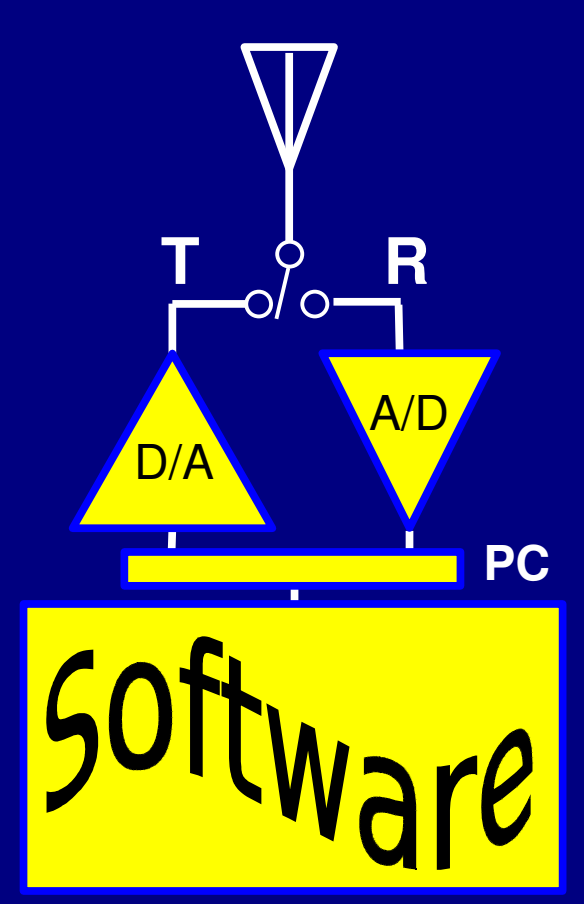

**Operator optional An Ideal Ham Station?**

## **The Rig Control Problem**

- **A universal rig control method?** – **Standard "API" for all rigs**
- **Hamlib – a C library, since 2000**
- **Rigserve – an experimental server.**

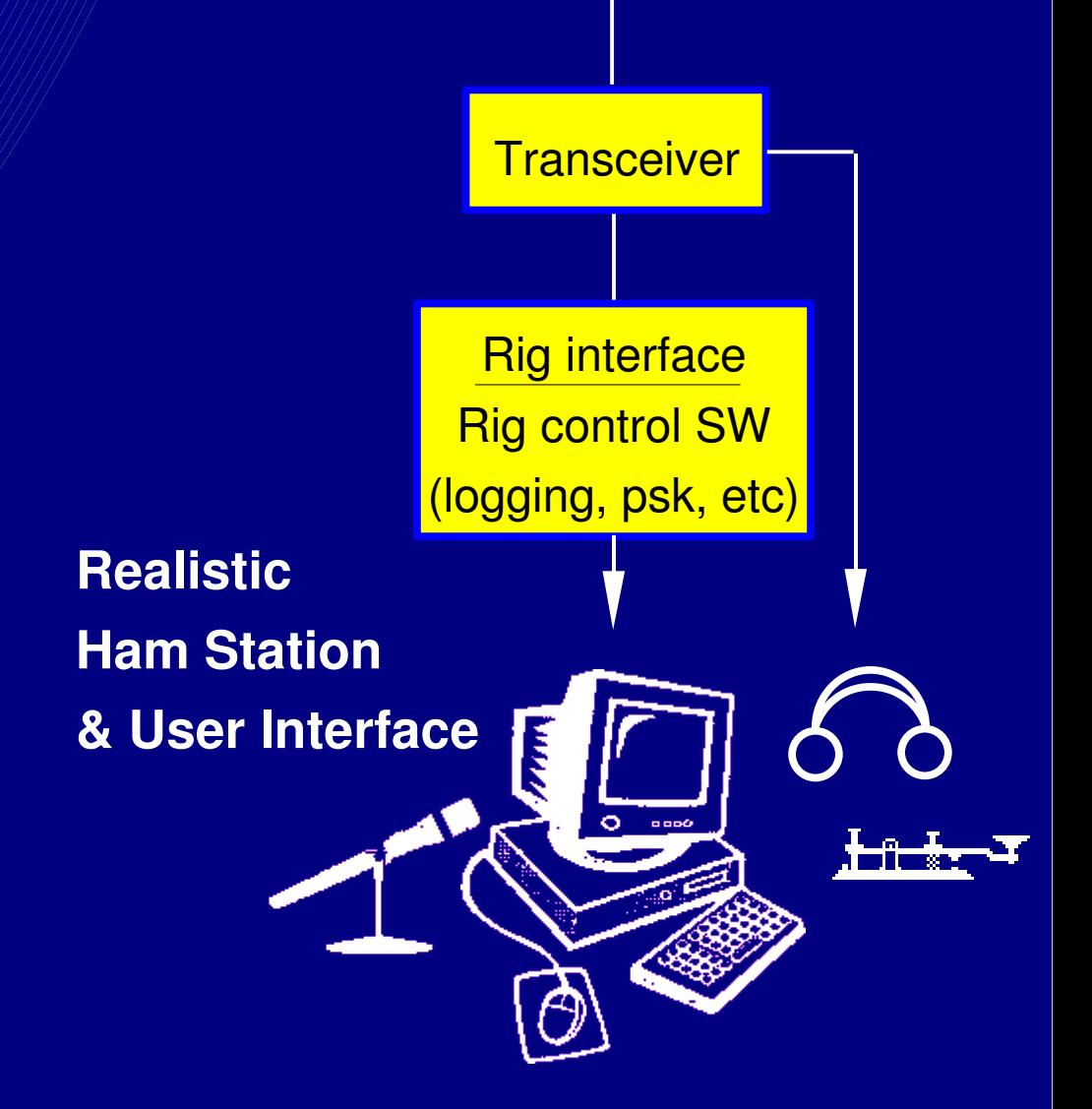

### **Hams & OSS Development**

● **Open Source SW: "ham-like"**? ● **Licensing?** ● **Profit or fame??** ● **What tools for "fame"?** ● **And they better be cheap!**

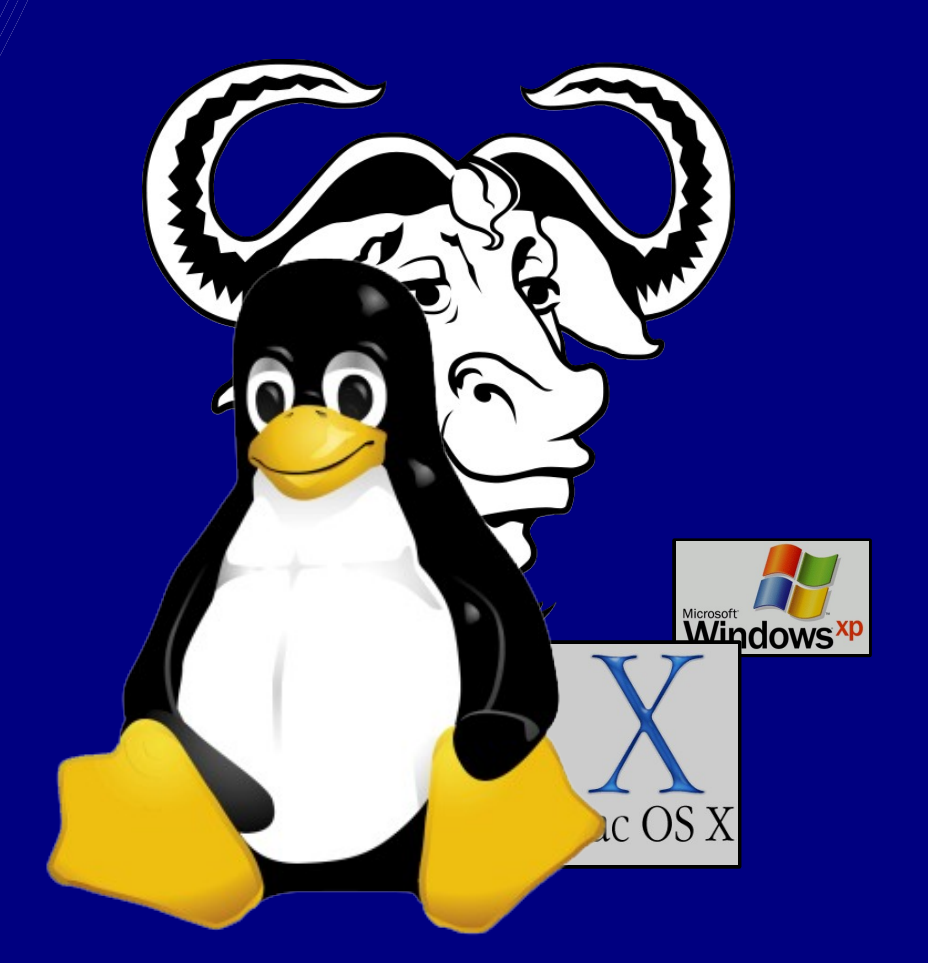

**Tux and the GNU, etc.**

### **Three Short Stories...**

- **Hamlib**
	- **Since 2000**
	- **C-based library**
- **Rigserve**
	- **New, improved (?)**
	- **Python-based network server**
- **Considering OSS**

### **The Rig Control Problem**

- **What is Rig Control?**
	- **Running stuff from an ext. computer**
- **So many rigs, so little time!**
- **Two approaches:**
	- **Library (API) Hamlib**
	- **Server Rigserve**

### **Hamlib**

- **Target: application developers** – **Not end-users!**
- **A C library**
	- **for C, C++, (Python, PERL, & TCL)**
- **Standardized "front-end" API**
- **Backends for many rigs**

### **Hamlib: Vital Statistics**

● **Started 2000 by Frank Singleton VK3FAS/KM5WS and Stéphane Fillod F8CFE.** ● **Coverage of 140 rigs** ● **188 K lines of code, 767 files** ● **Some 30 developers / testers**

### **Hamlib: How it Works**

### ● **Hamlib is a library, linked to app.**

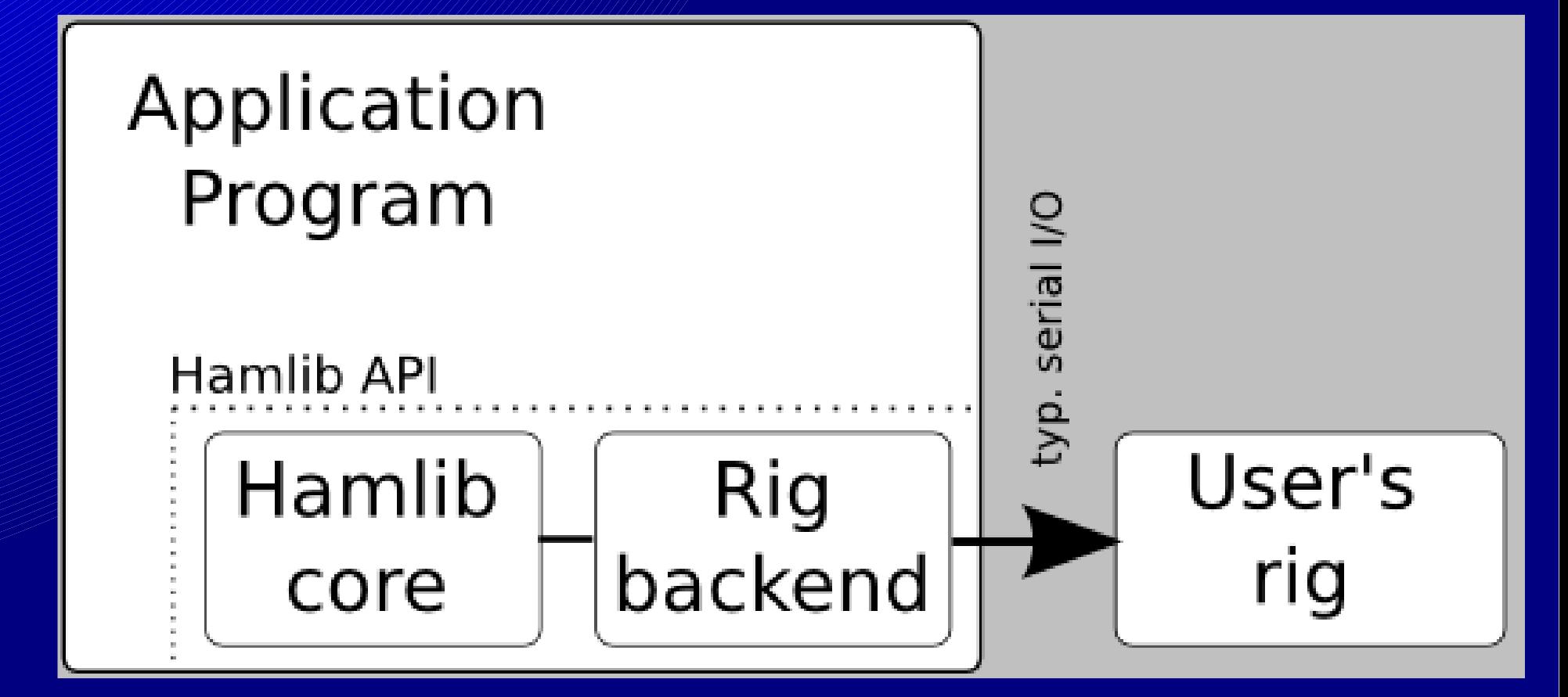

### **Hamlib: How it Works**

- **User code links to Hamlib API** – **API** ⇔ **application programming interface** ⇔ **subroutine calls, data types, constants, ...**
- **"Backends" translate API to each rigs' own commands.**

### **Hamlib Successes**

- **Rig control API**
- **Modular framework**
- **Multi-platform (Linux, Win, etc)**
- **Multi-lingual:**
	- **C, C++, Python, PERL, TCL**
- **Transparent & enthusiastic project**
- **See www.hamlib.org, v 1.2.6**

### **Hamlib Adoptions**

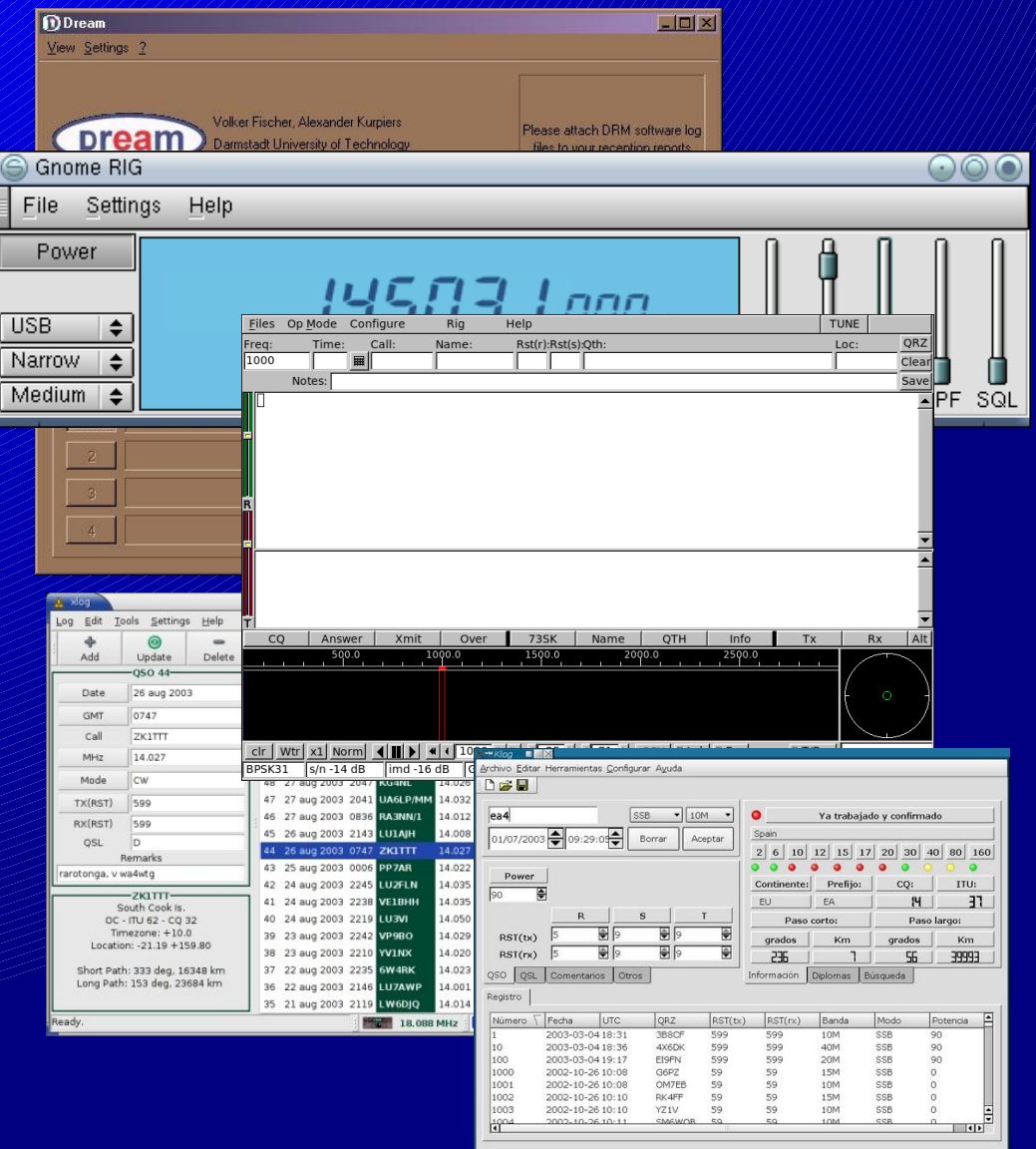

**Dream SGControl GMFSK TLF Grig Xlog Fldigi Xdx ql Klog PSKmail Ktrack**

### **Hamlib: Challenges**

- **Libraries need to be linked** – **Language & platform specific** – **N rigs/ 1 app and N apps/ 1 rig?** ● **C is widely known, but** – **Low-level, simple typing, low "SNR" , little error checking**
- **Internal issues**

### **Hamlib: Challenges, contd.**

- **Priority: backend developers**
	- **Learning curve**
	- **Clear philosophy**
		- **least common denominator?**
	- **Documentation of Internals**
- **SWIG (swig.org): blessing or curse?**
- **Defining v2...**

### **Other "Universal" Rig Interfaces**

- **Ham Radio Deluxe**
	- **HB9DRV, hrd.ham-radio.ch**
	- **Free noncommercial, but proprietary**  – **Windows only, GUI+TCP/IP interface**
- **rigCAT**
	- **W1HKJ, w1hkj.com/xmlarchives.html**
	- **Rig control as a "data problem"**
	- **XML is verbose, ±human readable**
- **And ...**

### **Something completely different?**

- **Rigserve (rigserve.sourceforge.net)**
	- **a response to Hamlib challenges**
	- **Completely incompatible...**
	- **Status: Small project, lots of potential...**

### **Rigserve Overview**

### ● **Client-Server design**

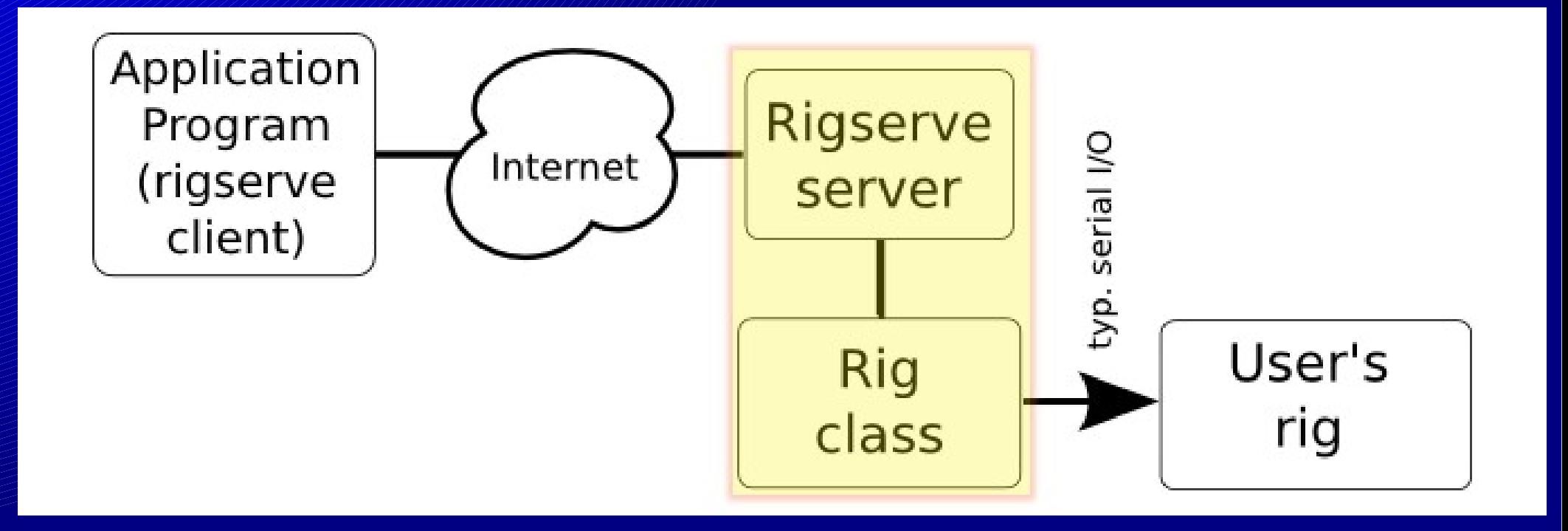

## **Rigserve Philosophy**

- **Server via TCP/IP (local or remote)**
	- **Telnet-compatible sessions**
	- **Human-readable transactions**
	- **Language- and platform-independent for clients**
- **OO implementation, HL language**
	- **Easy to learn, document (relatively!)**

### **Rigserve Implementation**

- **Using Python (python.org)** – **High-level, strongly typed**
	- **Object oriented**
	- **Linux, Windows, MacOS, ...**
	- **Big module library**
	- **Fast compile: 0.5 sec. vs 540 sec**
- **Rigs as objects**
	- **Both data and behavior.**
	- **Class hierarchy families of rigs**
	- **Clarity...**

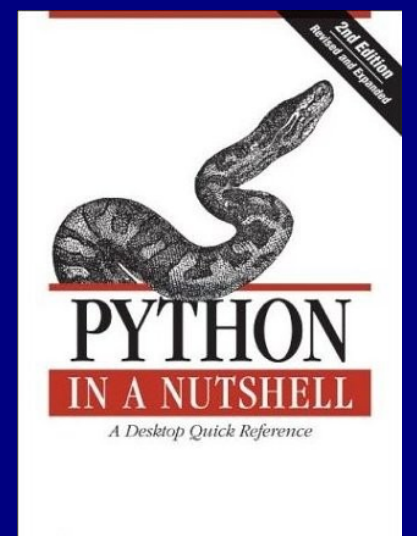

O'REILLY

Alex Martell

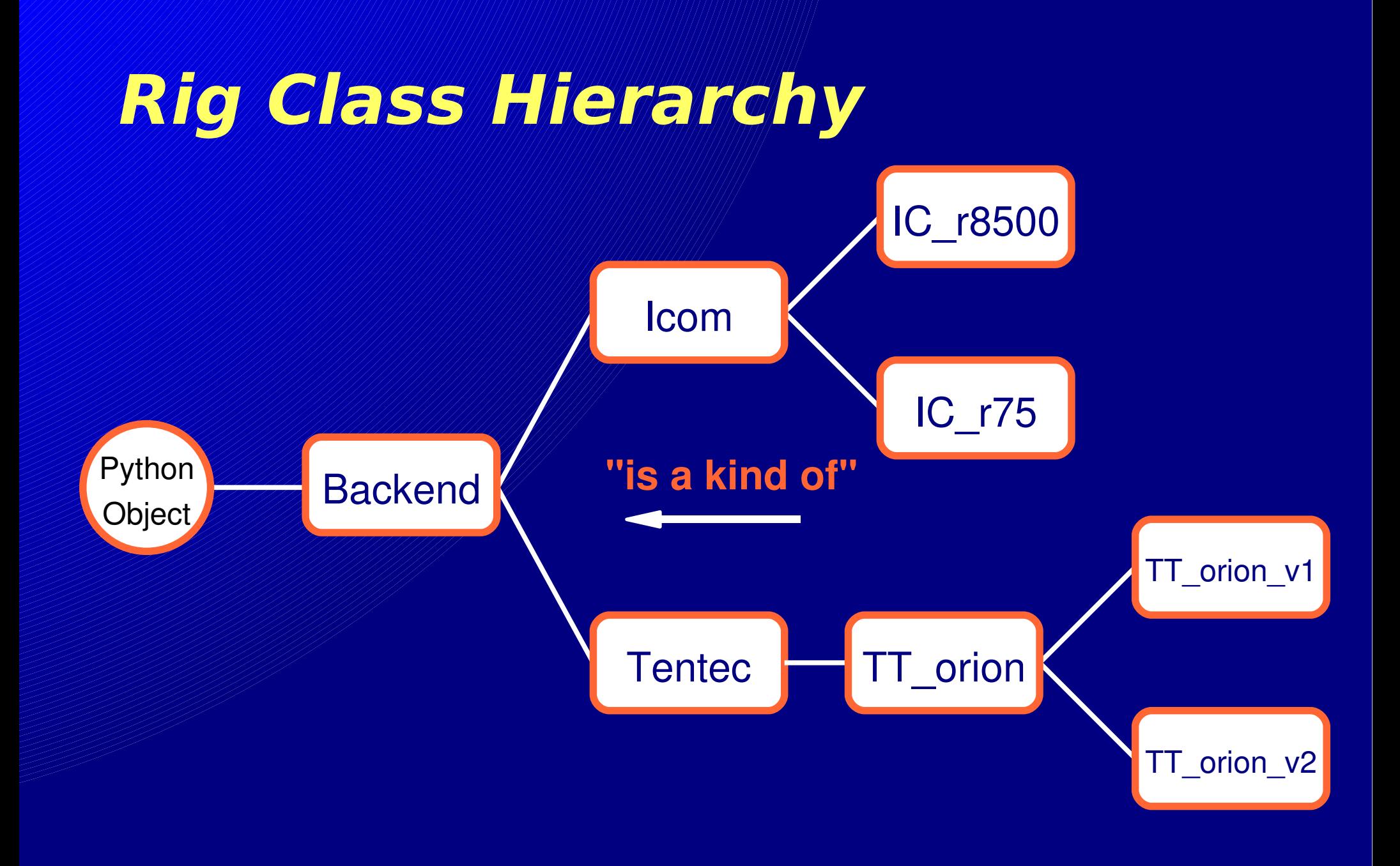

### print IDENT **Rigserve** s = socket.socket(socket.AF INET, socket.SOCK STREAM) try: s.bind((ALLOWED IP, PORT)) **TCP** except socket.error: print "Can't open IP Port. Wait 60 secs and try again?"  $svs.exit()$ **server**  $s.$ listen $(5)$ trv.  $new$  socket =  $0$ while True: new socket,  $addr = s \cdot accept()$ print time.asctime(), ' Connected from', addr new socket.sendall('Welcome to Rigserve!\n')  $while True:$  $rData = new socket.recv(8192)$ print "rcv:", rData Where it # quit->terminate this connection, leave server running if rData.upper().startswith('QUIT'): new socket.sendall('QUIT\n') all happens# drop current conn., but continue to listen break else:  $reply = st(command(rData))$ # NB: some commands retain non-string formats print "snd:", reply new socket.sendall(reply+'\n') new socket.close() print time.asctime(), ' Disconnected from', addr except KeyboardInterrupt: if new socket: new socket.close() s.close() print 'All closed'

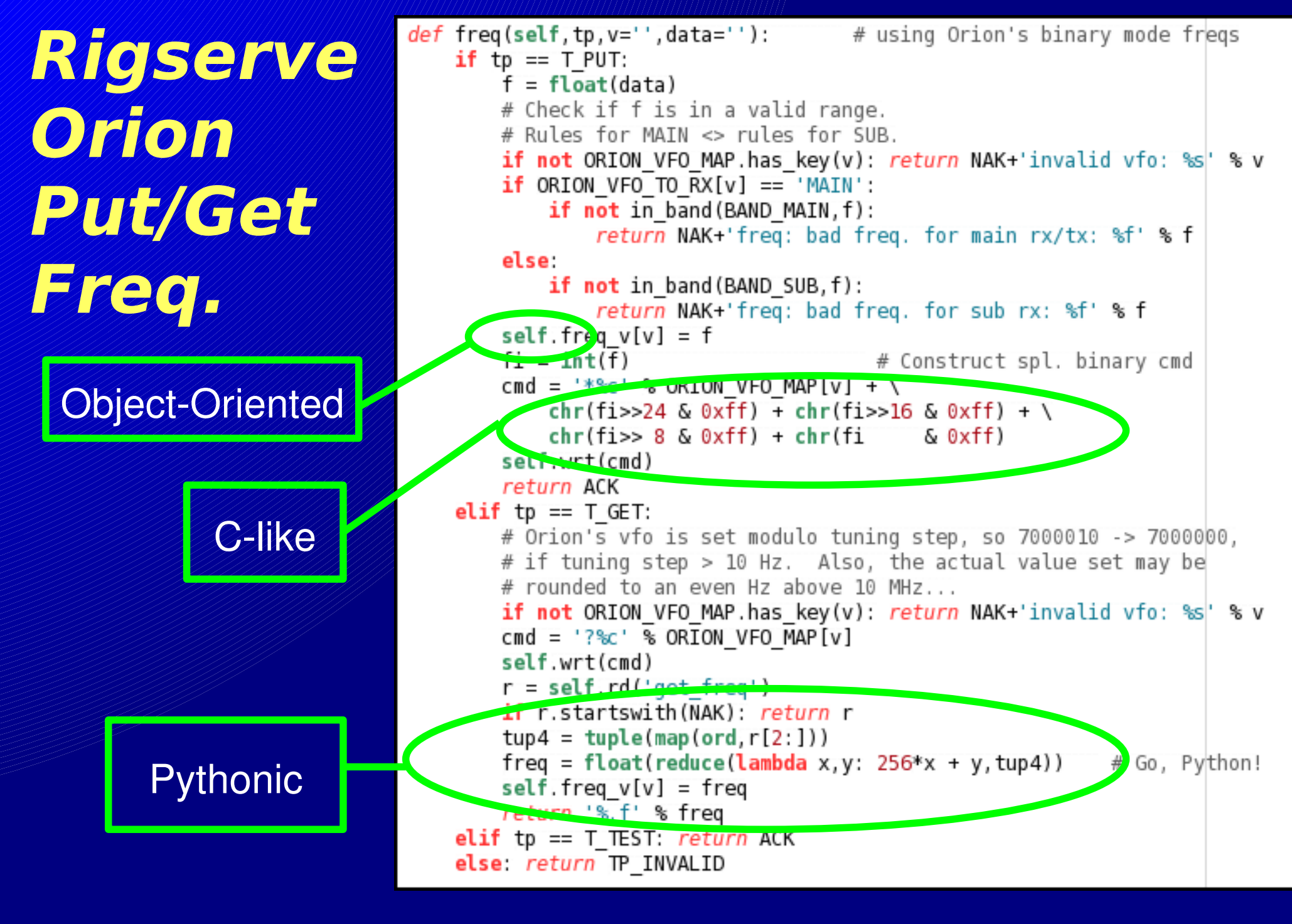

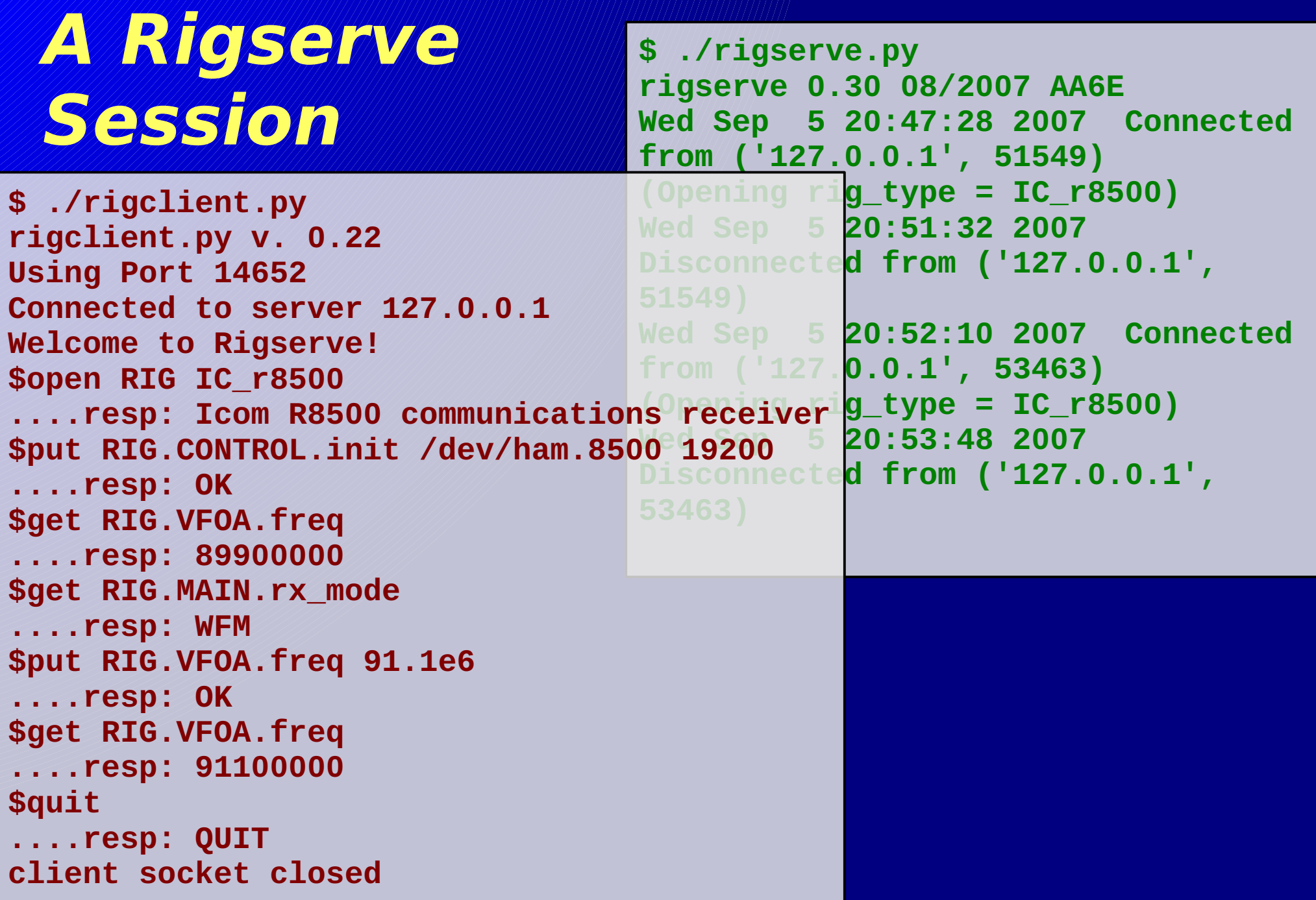

### **Rigserve: Vital Statistics**

- **Started Feb., 2007** ● **~ 3,500 lines of code** ● **Crew: Martin AA6E with Jim MØDNS** ● **Rigs: TT Orion, Icom R75 and**
	- **R8500. More to come!**

## **Users for your software?**

**-- OR --**

● **Business plan** – **1: Code** – **2: ???** – **3: Profit!**

● **It can work** – **Even free (beer)**

- **Open Source Software (OSS)**
- **Find like-minded people**
	- **Discuss, learn**
- **Give it away!**
	- **Glory, not \$\$**
	- **Under a license**
- **World will help you.**

### **Notable OSS Projects**

# PROJECT SLOC\*

 $\n *W*$ wx Kernel 2.6 9.8 M $**$ GIMP  $\mathbb{Z}$ . 1 M  $**$ Apache 203 K\*\* GCC Mozilla Firefox PowerSDR Hamlib **Rigserve** 

3.2 M\*\*  $1.7 M**$ 283 K 137 K 4 K

\* Source Lines of Code \*\* From www.ohloh.net

### **Support for OSS work**

- **SourceForge.net** ⇒ **(n/c)**
	- **Community**
	- **Version control & releases**
		- **CVS, Subversion, etc.**
	- **Archives, mail/forums, web, etc.**
- **Vital Info:**
	- **1,000,000 registered users**
	- **100,000 projects**
	- **181 "ham radio" projects**

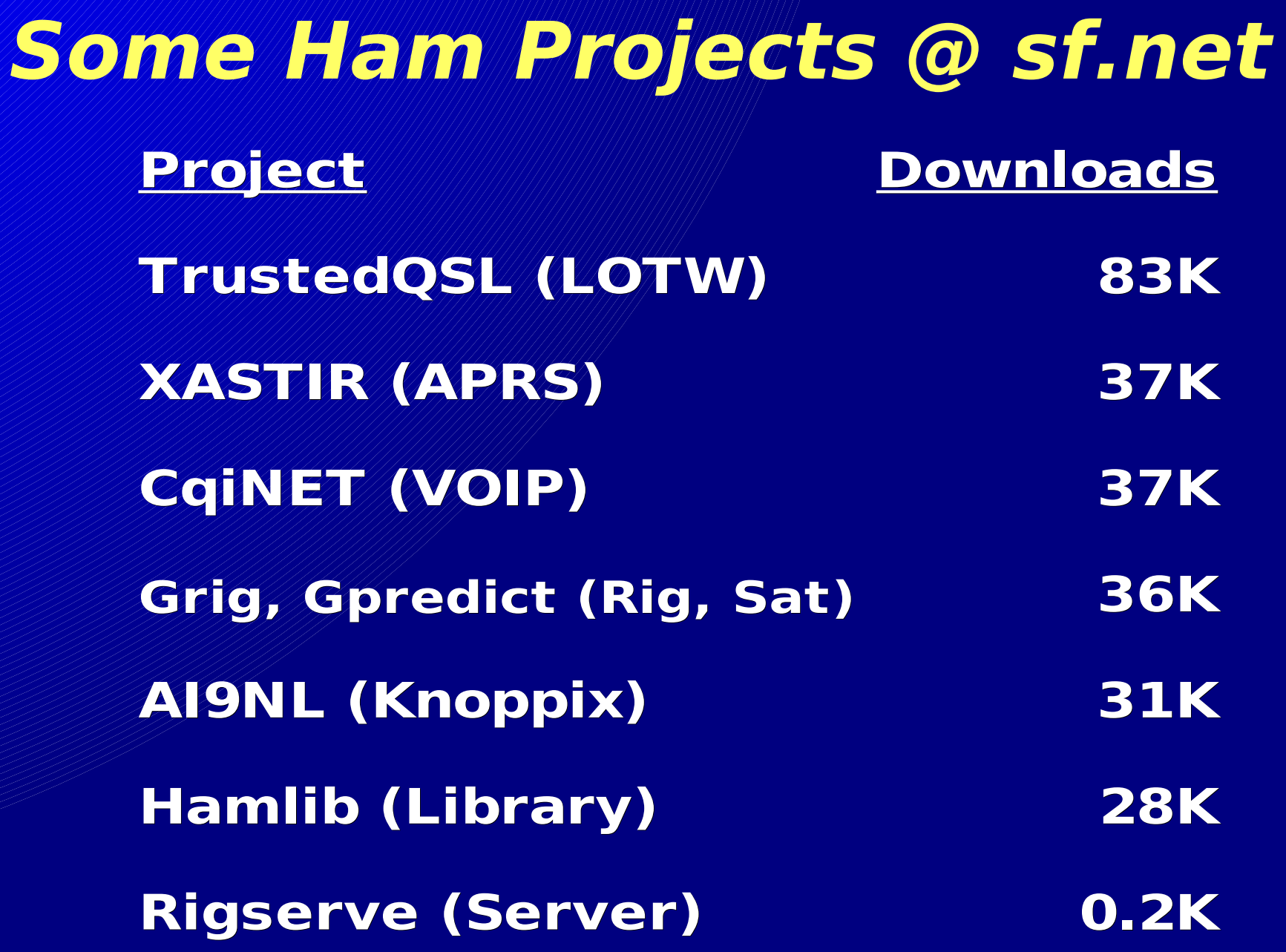

### **Quick look: Open Source SW**

- **What is "free"?**
	- **"free beer" Ham culture √**
	- **"free speech" Source is public**
		- **For debugging, improvement, tinkering**
	- **"Free" (both) can be very valuable!**
- **Does it need a license?**

### **Not that License...**

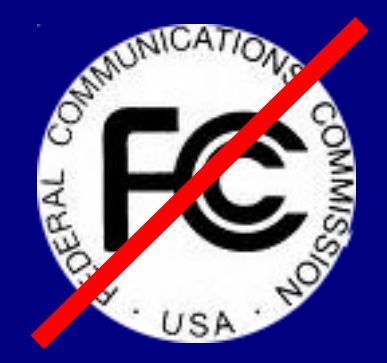

- **Shrink-wrap EULA...** ● **General Public License – GPL** – **Use GPL SW, but your work will be GPL** – **Modifications back to community** ● **Lesser GPL – LGPL** – **Commercial SW can use a library without becoming LGPL itself** – **Useful for libraries – like Hamlib**
- **www.gnu.org/licenses**

## **Wrapping Up**

- **Hamlib wants you!** – **Developers and testers** – **Many rigs need testing & tweaking** – **Learn, have fun, and serve...**
- **Rigserve wants you, too.** – **Python programmers**
- **Consider the OSS model** – **Natural for ham projects...**

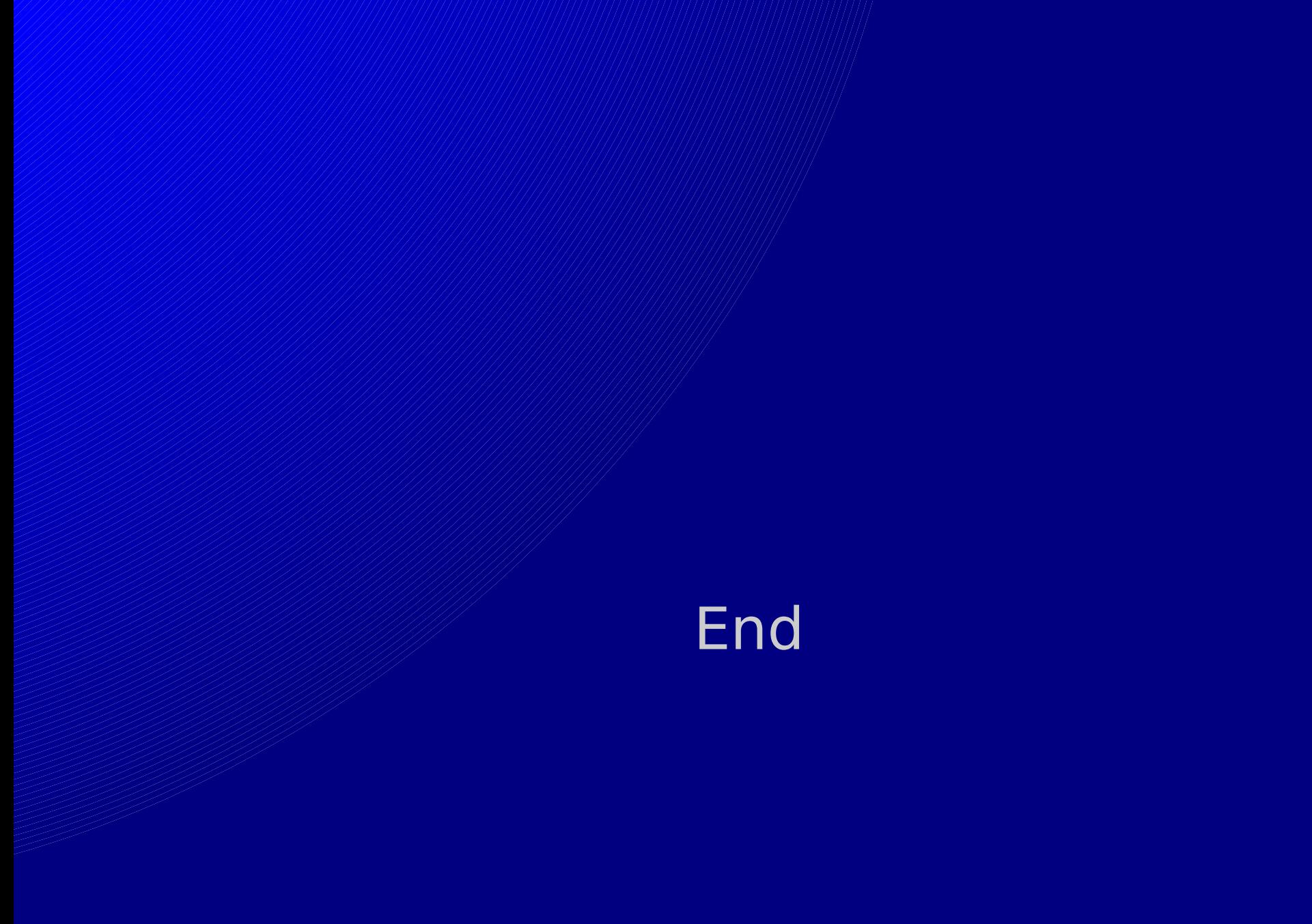